Ministry of Higher Education and Scientific Research University of Diyala College of Engineering

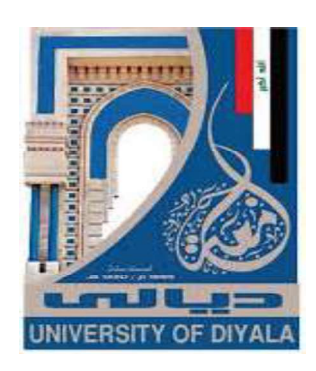

# Investigation the Opportunity of GIS-BIM Integration in Construction Projects

A Thesis Submitted to the Council of College of Engineering University of Diyala in Partial Fulfillment of the Requirements for the Degree of Master of Science in Civil Engineering

> By Balqees Mohi Nsaif

BSC. Civil Engineering, 2017

Supervised by

# Assist. Prof. Dr. Abbas Mahde Abd Assist. Prof. Ali Hussein Hameed

2020 A.D **IRAQ** 1442 A.H

# بِسْمِ اللَّهِ الرَّحْمَنِ الرَّحِيمِ

﴿ يَرْفَعِ اللَّهُ الَّذِينَ آمَنُوا مِنْكُمْ وَالَّذِينَ أُوتُوا الْعِلْمَ دَرَجَاتٍ وَاللَّهُ بِمَا تَعْمَلُونَ خَبِيرٌ ﴾

صَدَقَ اللهُ العَظيم سورة المجادلة الأية (١١)

## **Supervisors Certification**

We certify that this thesis entitled "Investigation the Opportunity of GIS-BIM Integration in Construction Projects" presented by "Balqees Mohi Nsaif" was prepared under our supervision in the Department of Civil Engineering, University of Diyala, in partial Fulfillment of the Requirement for Degree of Master of Science in Civil Engineering.

Signature:  $\mathcal{L}_{\mathcal{L}}$ 

**Signature:** 

**Assist. Prof. Ali Hussein Hameed** 

Assist. Prof. Dr. Abbas Mahde Abd

Supervisor

Co-Supervisor

Date: 15/11/2020

 $\frac{1}{2}$  (2020)

In view of the available recommendation, we forward this thesis for debate by the Examining Committee.

Signature:

Name: Prof. Dr. Khattab Saleem Abdul-Razzaq

Title: Chairman of Department Civil Engineering

Address: University of Diyala

Date: / / 2020

## Scientific Certification

I certify that this thesis entitled "Investigation the Opportunity of GIS-BIM Integration in Construction Projects" presented by "Balqees Mohi Nsaif" has been evaluated scientifically, therefore, it is suitable for debate by examining committee.

Name: Assist. Prof. Dr. Sedqi Esmaeel Rezouki

Address: University of Baghdad/ College of Engineering

Date: / / 2020

## Linguistic Certification

I certify that this thesis entitled "Investigation the Opportunity of GIS-BIM Integration in Construction Projects" presented by "Balqees Mohi Nsaif" has been corrected linguistically, therefore, it is suitable for debate by examining committee.

Name: Assist. Prof. Dr. Ahmed Adel Nuri

Address: University of Diyala/College of Education for Human Science

Date: / / 2020

### **Committee Certification**

We certify that we have read the thesis/ dissertation titled (Investigation the Opportunity of GIS-BIM Integration in **Construction Projects**) and we have examined the student (Balqees Mohi Nsaif) in its content and what is related with it, and in our opinion it is adequate as a thesis/dissertation for the degree of Master of Science in Civil Engineering.

### **Examination Committee**

### **Signature**

Assist. Prof. Dr. Abbas Mahde Abd (Supervisor) **Assist. Prof. Ali Hussein Hameed** (Co-Supervisor) Assist. Prof. Dr. Hatim Abdul-kareem Rashid (Member) Assist, Prof. Dr. Wadhah Amer Hatem (Member) Prof. Dr. Hafeth Ibrahim Naji (Chairman)

Prof. Dr. Khattab Saleem Abdul-Razzag (Head of Department) The thesis/ was ratified at the Council of College of Engineering/ University of Diyala.

Signature......

Name: Prof. Dr. Anees Abdullah Khadom

Dean of College of Engineering / University of Diyala  $1/2020$ Date:

## Dedication

I dedicate this research to;

My Dear Father

You are my role model in life and the light that lights my way, from you I learned to struggle and succeed.

My sweetheart Mother

Whose she tired for me and supported me to achieve my dream.

My Brothers and Sister

Whom encouraged me and made life beautiful in my eyes.

My best Friends

Who have shared my success and supported me to make my dream come true.

## Acknowledgements

### Thanks to God firstly and lastly...

 I would like to express my great gratitude and appreciation to everyone who helped me in performing this study:

 I would like to express my sincere gratitude to Dr. Abbas Mahde Abd and Dr.Ali Hussein Hameed for their valuable comments, excellent guidance, and lots of patience. Their unprecedented and continuous support.

 To the Department of Civil Engineering, College of Engineering University of Diyala represented by the Head Prof. Dr. Khattab Saleem Abdul-Razzaq and all the academics and staff.

To the Deanship of the College of Engineering for assisting in overcoming the difficulties.

 I would like to express my gratitude to the planning office Government of Diyala especially the Engineer Yousef that gave me necessary data during the period of the study also sharing expertise, sincere, and valuable guidance.

 To all engineers working in the Department of Engineering Affairs at the University of Diyala who helped me in collecting the necessary data during my study period.

 I would like to express my gratitude to Engr. Omer Selim, Engr. Ahmed Hisham from whom I learned much and developed my skills during my study period.

 Last but not least, I own a very special thanks to my friends and colleagues Engr. Hayder R. Abed, Engr. Alaa Sameer Khamees, and Engr. Ghasaq Thair Youssef for their help and support throughout the courses of my study.

VI

### Abstract

#### Investigation the Opportunity of GIS-BIM Integration in Construction Projects

**By** 

#### Balqees Mohi Nsaif

Supervisor by: Co- Supervisor by:

#### Assist. Prof. Dr. Abbas Mahde Abd Assist. Prof. Ali Hussein Hameed

 The integration of Geographic Information Systems (GIS) and Building Information Modeling (BIM) is receiving increasing attention in recent times, especially in the construction industry, because BIM provides detailed information about buildings while GIS provides information on the external environment, and that the integration process between them provides one environment that represents the real world.

 The aims of the thesis is to develop a model of integration between (GIS-BIM), using the smart platform for the purpose of improving data documentation management and improving demolition waste management.

 The thesis started with a review of previous literature and researches that includes the topic of integration between the GIS and BIM, as well as the topic of demolition waste management.

 The main feature in the field of integration between the GIS and BIM is to deal with the project through one file and manage all project details centrally through a file built between the integration of the two techniques. Because of the inability to exchange files between the GIS and BIM techniques directly, the options available for developing a common platform that combined the two studied techniques and the researcher was able to accomplish the goals of the research effectively. As several tracks were tried and the researcher found that the adoption of Autodesk InfraWorks software is the best solution to its effectiveness and its ability to deal with the two techniques is flexible at the same time. The completion of the integration between the two techniques required great efforts in providing satellite images of the case study (Baqubah City) and the part studied (University of Diyala), and in a manner that suits the characteristics of the three software so that the researcher can process them by adopting the GIS software and prepare them to be ready for export to the InfraWorks software. As well as making the building schemes for a site with the smallest details, by taking advantage of the previous researchers' work, completing the remainder of them and modifying a number of them, then exporting them to the InfraWorks software. The buildings positioning and management, coordination of measurements, comprehensive site management, and project file feeding with quantitative and technical data and documents for each building were subsequently managed with an enhanced environment for all aspects of the project. In addition to study the effect of natural light and shadows on the site and at different times and dates. After completing these items, the integrated project model was tested through a case study to determine the extent of benefiting from it and the effectiveness of the two techniques.

 To demonstrate the importance of integrating the two techniques and studying the expected results in benefiting from this, the researcher intends to take the demolition waste management as a case study in which integrated BIM is applied with GIS. The results showed that the BIM model gives the ability to calculate the exact quantities of demolition waste. In addition, use the GIS model to manage demolition waste, especially concrete landfills by identifying and calculating the volume of this region. A comparison was also made between BIM volume and GIS volume and found that the percentage of error around (3.03%), which is a small and acceptable percentage. The number of trucks was determined based on the project schemes and by taking advantage of the integration from the two techniques.

 Finally, the researcher concluded that the integration of the two techniques, GIS and BIM, can be used in managing Iraqi projects through dealing with one file to manage all project items, including the demolition waste management. As a result, using the questionnaire and according to the opinion of the experts and engineers, an evaluation was made for the integration platform (GIS-BIM), and it was found that it saves time and cost by 60% compared to traditional methods.

# Table of Contents

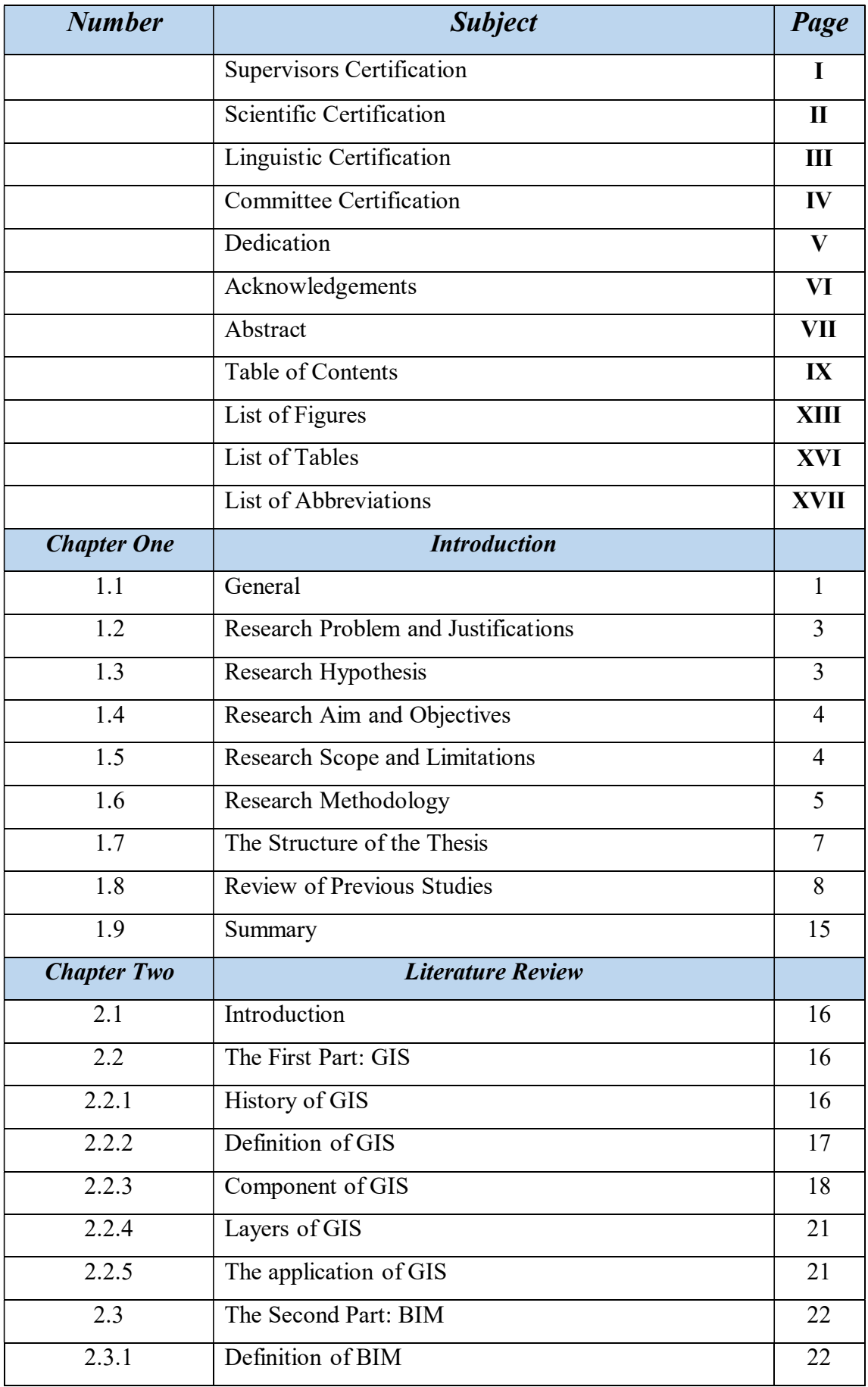

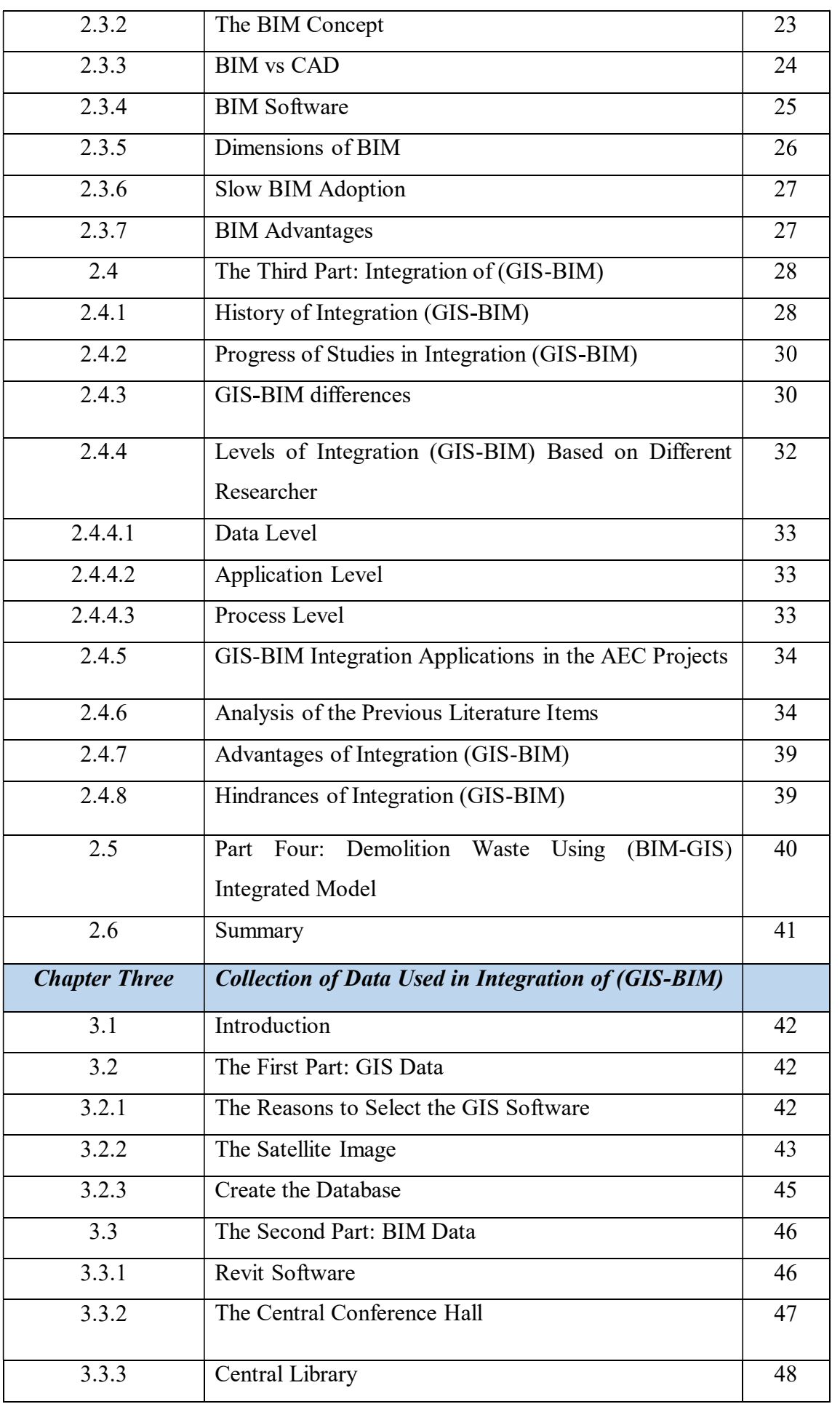

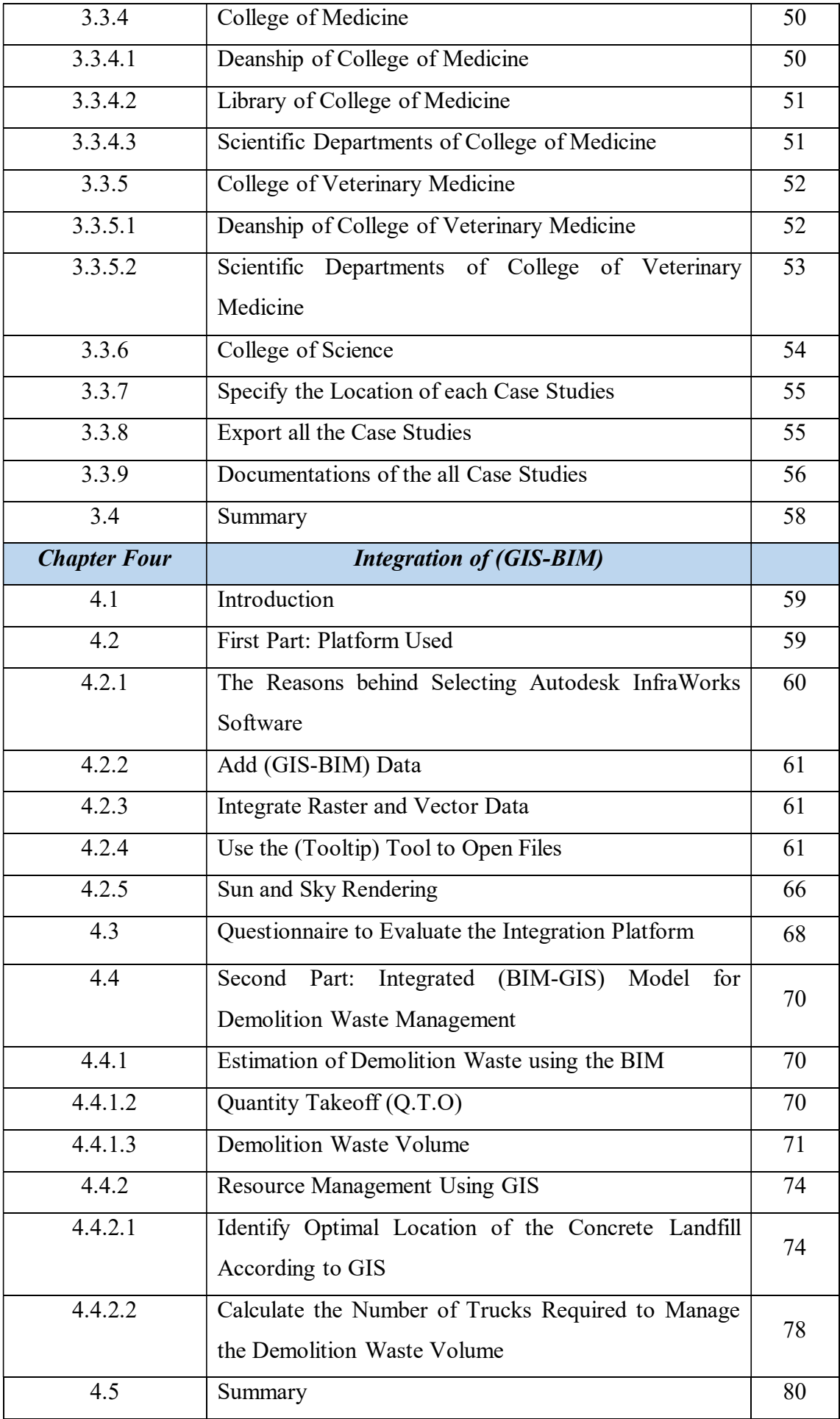

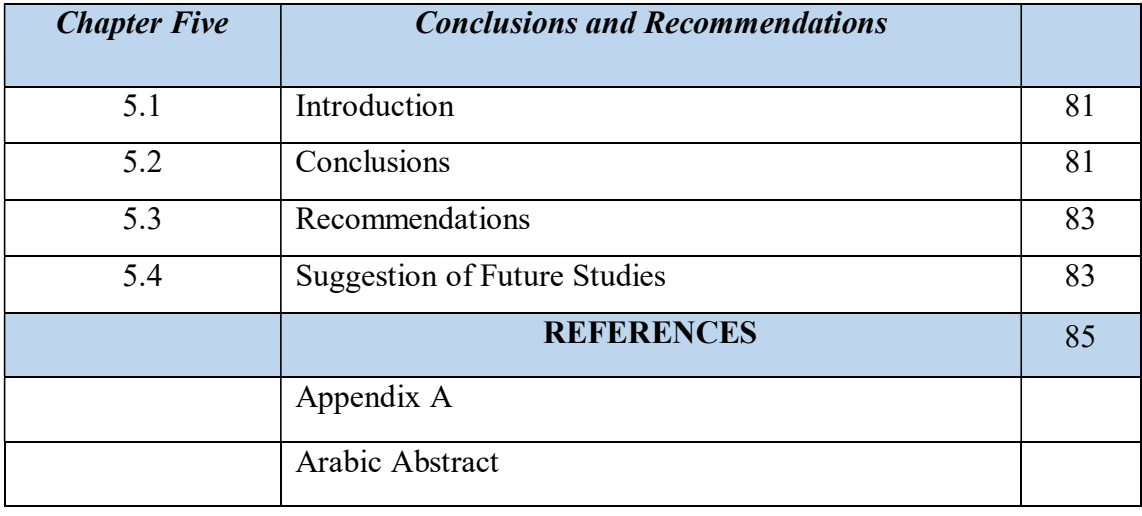

# List of Figures

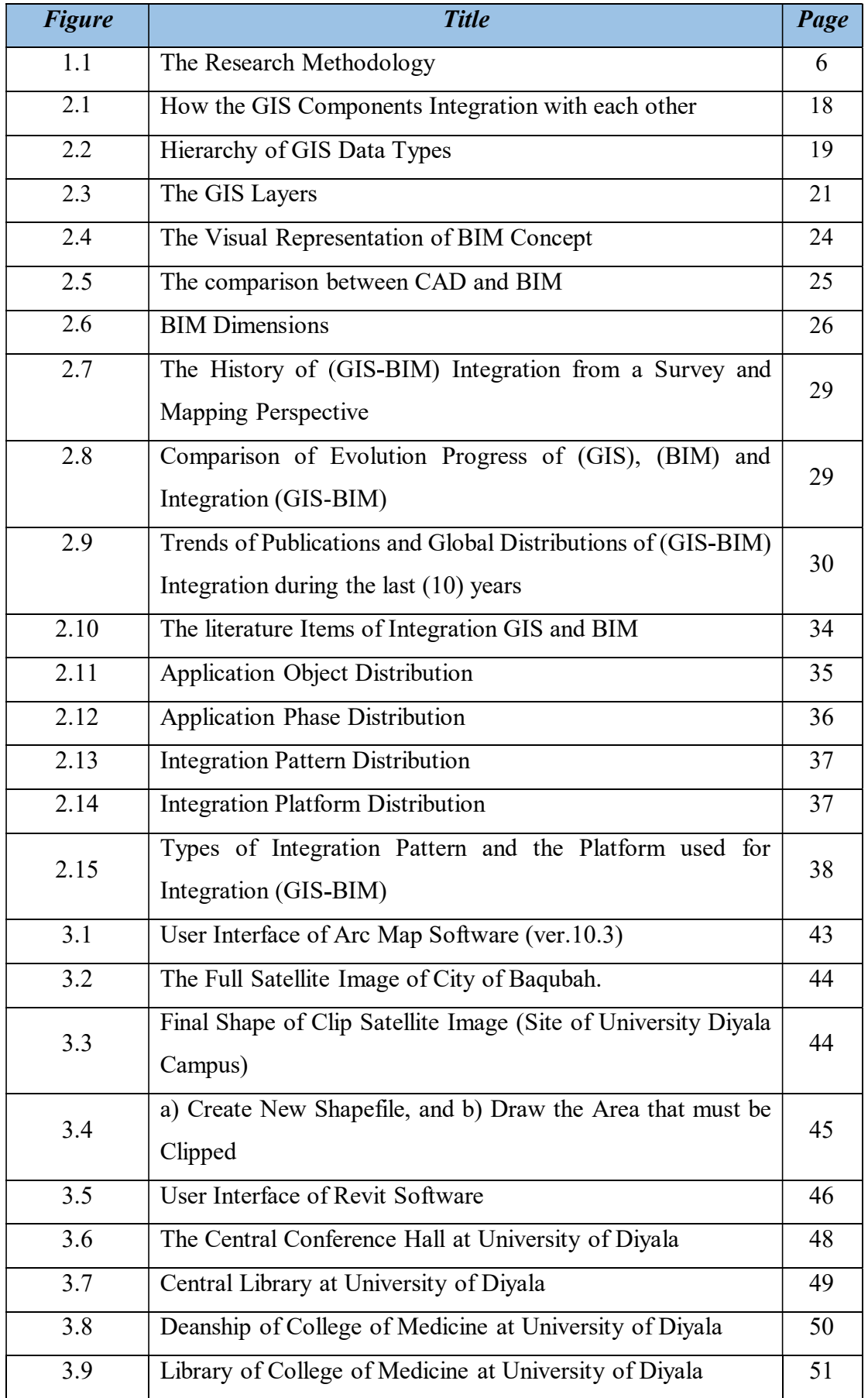

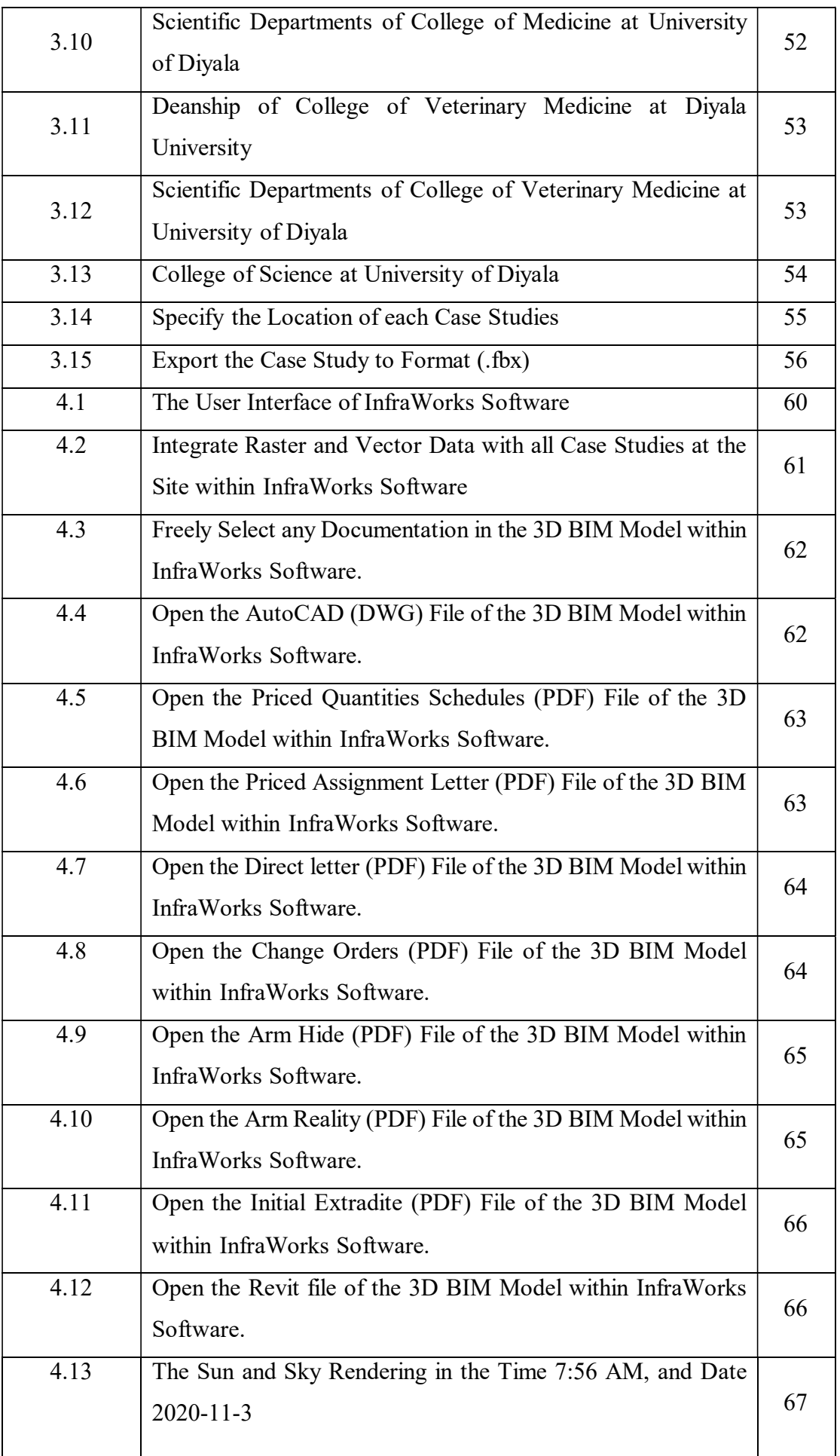

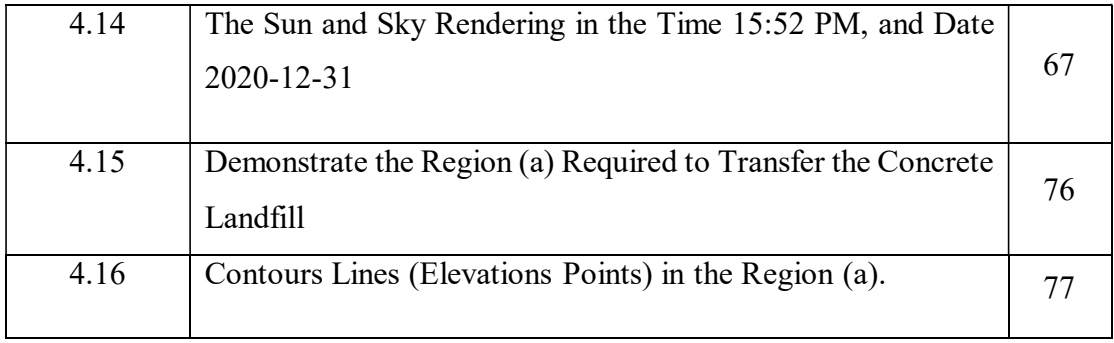

# List of Tables

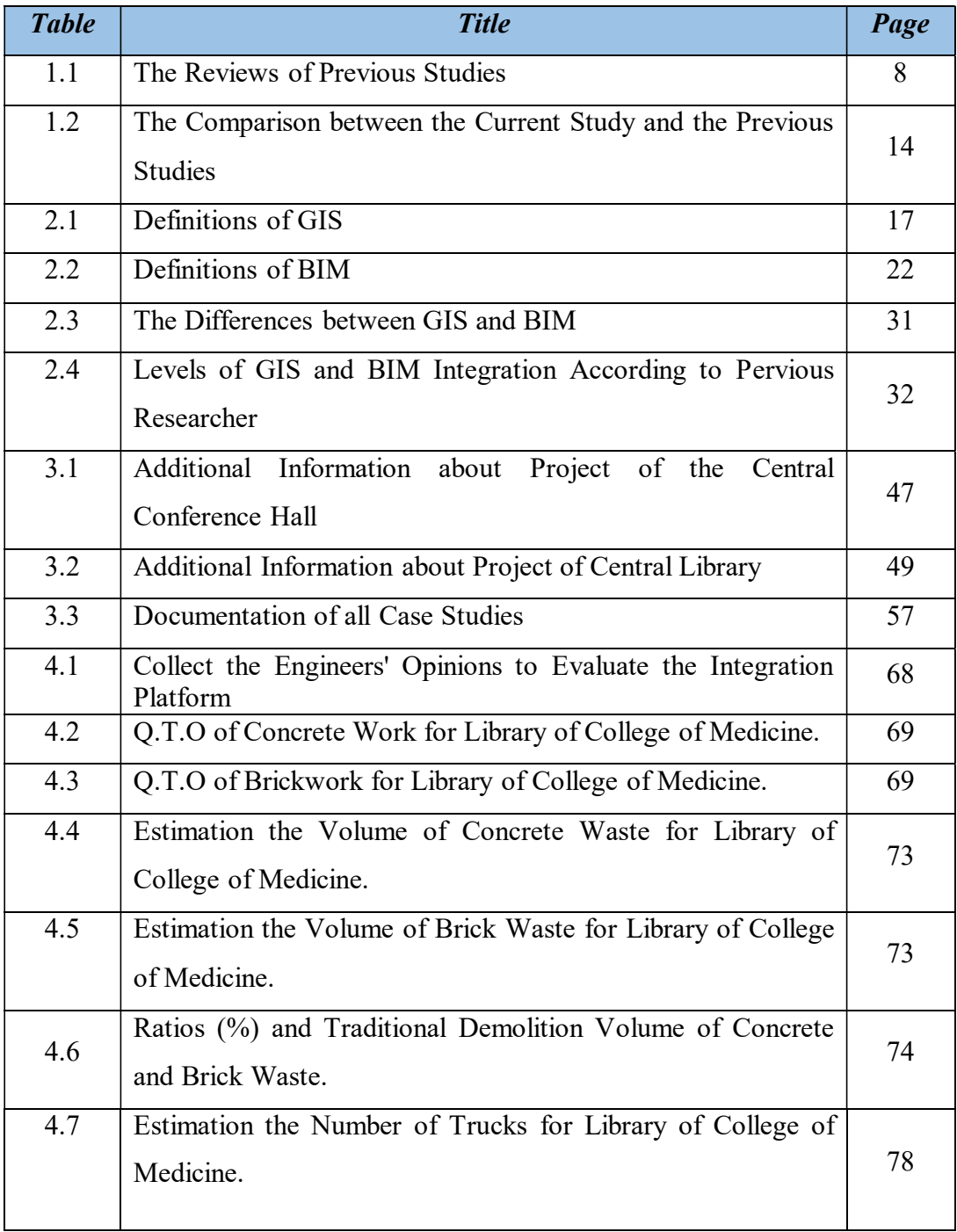

## List of Abbreviations

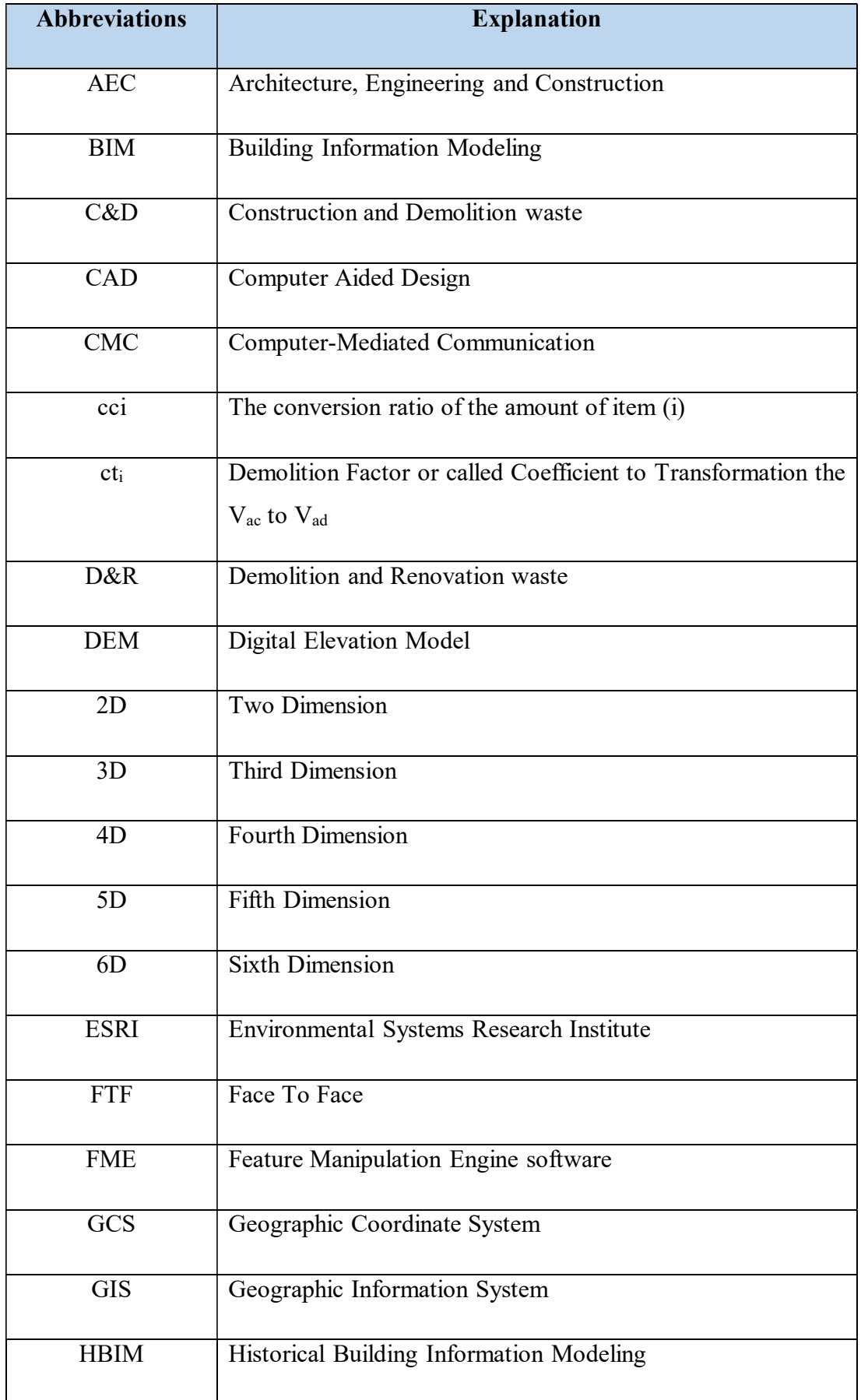

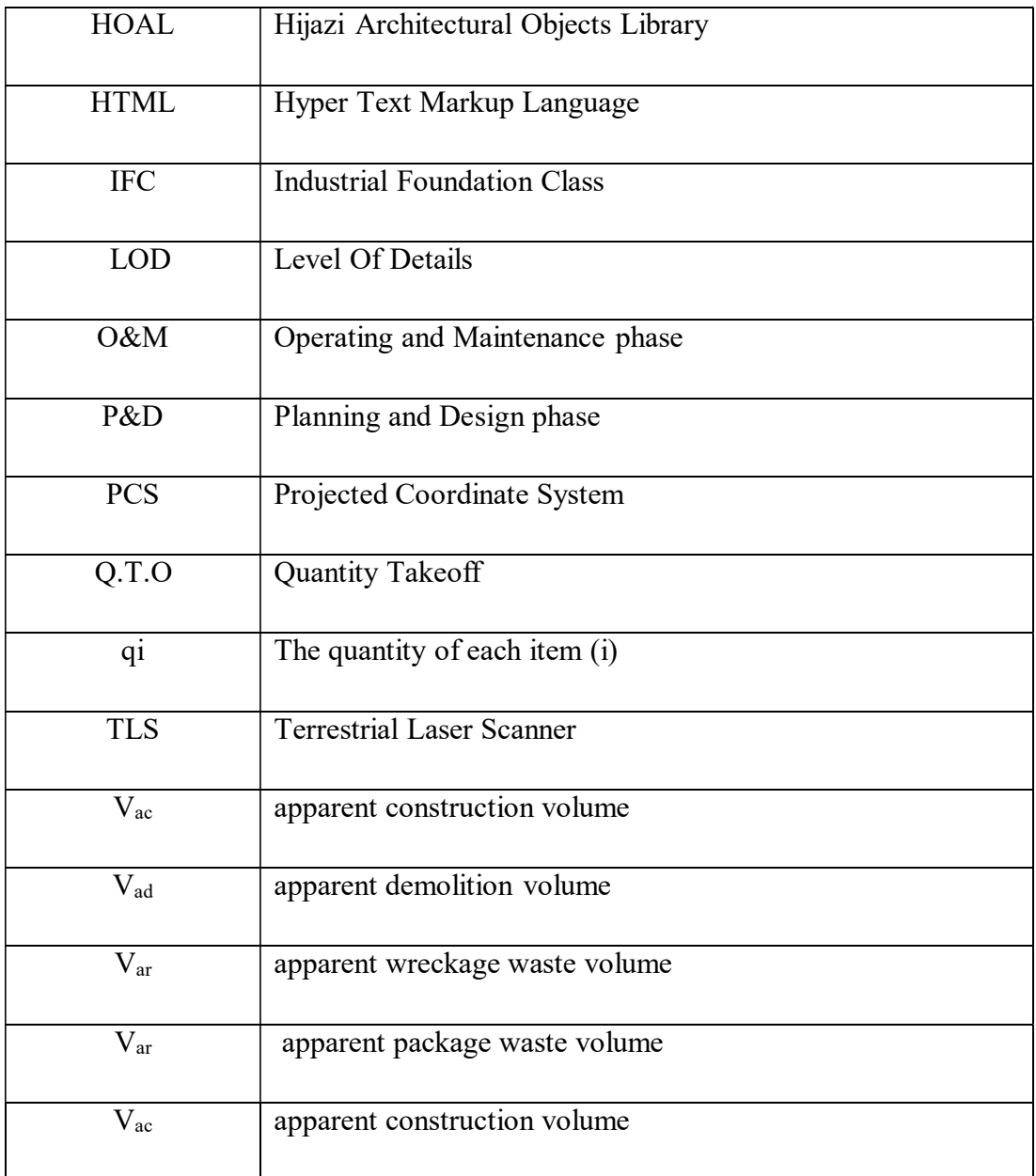

Chapter One

Introduction

### Chapter One

### Introduction

### 1.1 General

 Currently, the world is looking for possibilities to create a more controllable, collaborative, seamless, and realistic information management environment for the GIS and the construction industry. The integration of BIM and GIS data has developed as an important research area to generate valuable information that can be of the utmost importance to the decisionmaking process. Several efforts have made to take advantage of the rich information in BIM and use it in GIS. There is no fixed or standard rule for integrating information elements between both systems (Sani et al., 2019). The real integration between GIS and BIM using the strong parts from BIM technology in GIS, and of course using the strong parts of GIS in BIM (De Laat & Van Berlo, 2011).

 The GIS and BIM creates a digital representation of the real-world but in different ways and different dimensions. GIS describes the macro-level to entities on earth such as cities, terrain, and external environment that link with exact geographic coordination (Wu & Zhang, 2016). While BIM focuses on buildings representation at the micro-level (Wang et al., 2019).

 As a result of increased global awareness of the green environment, both the government and contractors should think about effective construction and demolition (C&D) waste management practices (Cheng & Ma, 2013). In general, a massive amount of waste and debris are generated as a result of existing buildings demolition. Therefore, the construction managers and site engineers face difficulties in accurate calculates a volume of these materials, which has a significant effect on the time and cost of the

project (Al-Saggaf & Jrade, 2015). Based on the previous, the need has become urgent to find scientific and local methods.

 This chapter produces the general view of introductory to identify the research's background. The research problem and justification were presented. Research aim, objectives, scope, limitations, and methodology were formulated. In addition, the structure of the thesis and review of previous studies were explained in this chapter.

### 1.2 Research Problems and Justifications

 There are numerous problems that lead to use the integration between BIM and GIS techniques and manage the demolition waste. The researcher summarizes the research problem with the following points.

- 1. The need to study the integration of BIM and GIS to solve various problems in the Iraqi construction projects has emerged, including BIM using Revit software, can deal with specific building or project meanwhile GIS can deal with an entire city as the environment for planning and designing.
- 2. The main reason for studying the topic of integration between GIS and BIM that the platform of integration collects more than one file in one environment including the Revit file.
- 3. Projects suffer from the loss of many contracting documents therefore, the need emerged to documentation of projects by integrating GIS and BIM.
- 4. There are numerous buildings in Iraqi construction projects that have exceeded the life of design and become dilapidated therefore, the emerged need to study demolition waste management.

### 1.3 Research Hypothesis

 There is a need to implement the integration between (GIS-BIM) during the project stages (design stage and demolition waste management phase).

### 1.4 Research Aims and Objectives

 Develop a model of integration between (GIS-BIM), using the smart platform for the purpose of improving data documentation management and improving demolition waste management. To achieve the current aim, some of the objectives must achieve as follows:

- 1. Visualization of all case studies in the urban model.
- 2. Documentation of all case studies in the urban model.
- 3. Calculate the demolition waste volume using the BIM model.
- 4. Identify the optimal location of the concrete landfill through the GIS model and calculate its volume.
- 5. Calculate the number of trucks required to manage the concrete landfill for both the BIM and GIS models.
- 6. Comparison between the results of BIM and GIS model in the aspect of concrete landfill.

## 1.5 Research Scope and Limitations

The research scope and limitations include the following points:

- 1. This research focuses on the use of a smart platform for integration GIS and BIM called Autodesk InfraWorks software (ver.2020) free software.
- 2. Sixteen case studies are studied within the site of University of Diyala campus.
- 3. The satellite image is studied involving the City of Baqubah only.
- 4. In the case of demolition was adopted the worst case.
- 5. This study applied in design stage and demolition stage.
- 6. Temporal limitation: It covered the period from 2019-2020.

### 1.6 Research Methodology

The research methodology is mainly divided into two parts.

First part (theoretical): This part involves the literature review of techniques that were used in integration of GIS and BIM also the previous studies of demolition waste management in the construction industry.

Second part (Experimental): This part mainly consists of the following steps:

- 1. To create the integration environment in the smart platform using [Autodesk InfraWorks software (ver.2020)]. The researcher needs to add the main data that support this topic.
- a) GIS data: This data involves the satellite image of City Baqubah. The researcher used Arc GIS software (ver. 10.3) as the GIS tool.
- b) BIM data: This data involves a 3D model of the case studies used Autodesk Revit software (ver.2018) as the BIM tool, and this data is taken from previous local studies. BIM data also includes the documentation of all case studies.
- c) The integration platform was evaluated using engineers' opinions according to the questionnaire.
- 2. To create the (BIM-GIS) integrated model to manage the demolition waste. In addition to BIM data also the researcher needs the contour lines that were drawn in AutoCAD by a Spanish Company, and these contour lines were placed in GIS software to identify the region that needs concrete landfill waste.
- 3. The main results and discussion are clarified.
- 4. The main conclusions, recommendations, and future studies also are clarified. The researcher demonstrates the research methodology as shown in figure (1.1).

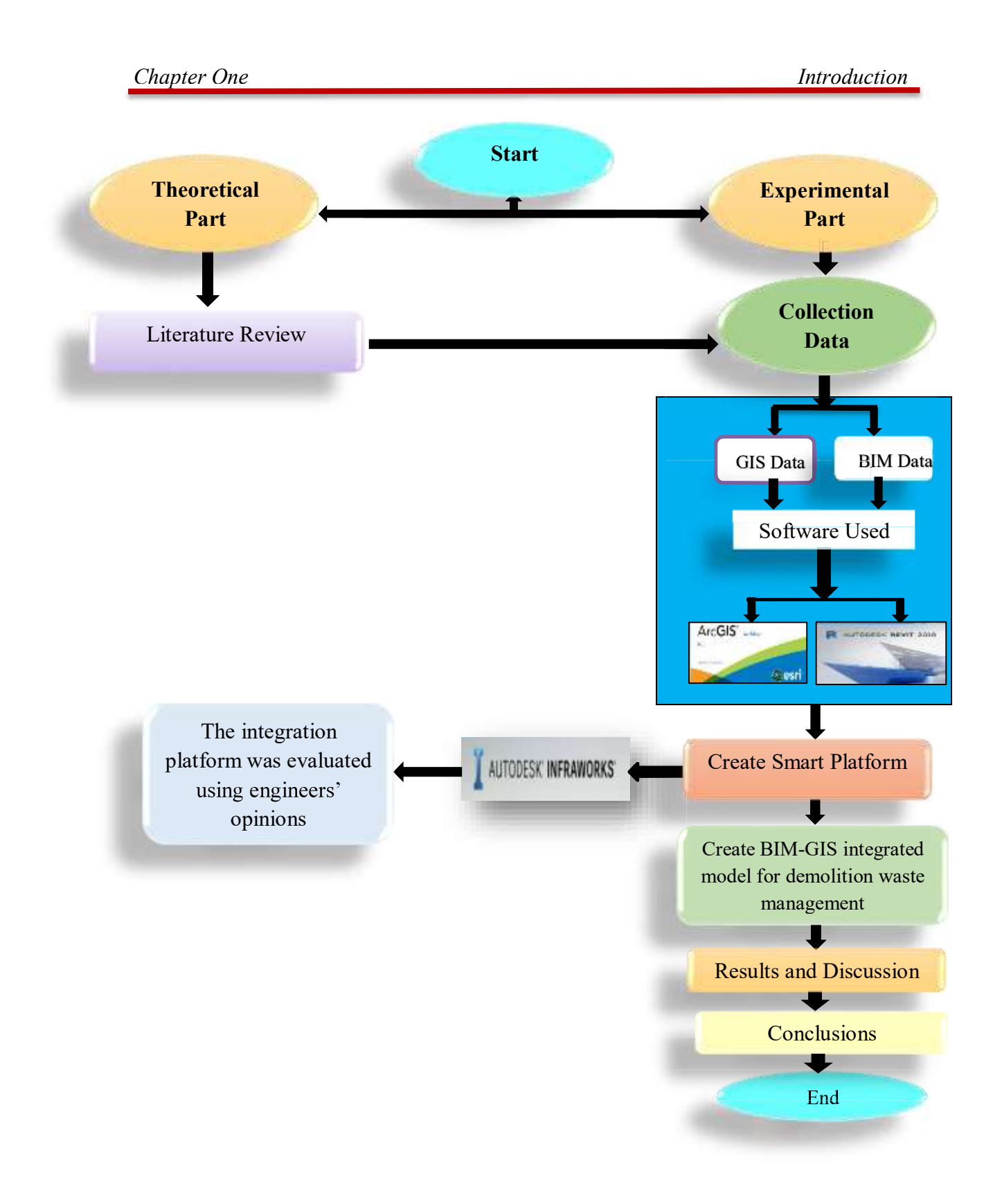

Figure (1.1): The Research Methodology (Researcher).

### 1.7 The Structure of the Thesis

 The thesis is divided into six chapters: The researcher summarizes the chapters as follows:

Chapter One: It clarifies background of the research, research problem statement and justifications, research hypothesis, research aim and objectives, research scope and limitations, brief research methodology, the structure of the thesis, and review of previous studies.

Chapter Two: This chapter introduces the four parts. The general overview of the first part (GIS) in terms of (its history, definition according to each researcher, its components, its layers, and its applications). The second part (BIM) includes (its definition according to each researcher , its concept, BIM vs CAD, its dimensions, slow BIM adaption, the programs that used to implement it, advantages of it, and hindrances of it). The third part is the integration of (GIS-BIM) include (its history, its progress in the previous studies, comparison between them, in addition to its levels, its applications in the AEC projects, literature analysis, in addition to potential advantages of its application, and finally its hindrances). The fourth part introduces the demolition waste using BIM-GIS integrated model.

Chapter Three: It includes a general overview of the data collection process that the researcher uses to achieve integration between GIS and BIM. This data divided into three parts; the first part of GIS data that includes (the full satellite image, clipping the satellite image and creating the database for each case study). The second part of BIM data includes (full details of all case studies and display the 3D model using Revit software, specify the project location, export all case studies, and documentation of all case studies).

Chapter Four: It reviews the experimental part that the researcher has done through presenting the smart platform that is used to achieve the requirements of integration between GIS and BIM.

Chapter Five: It reviews the estimation of demolition waste using the (BIM-GIS) integrated model and makes a comparison between them.

Chapter Six: It summarizes the main conclusions based on the obtained results, recommendations, and suggestion for the future studies.

## 1.8 Review of Previous Studies

 Table (1.1) summarizes the previous studies that include the integration of GIS and BIM and demolition waste management.

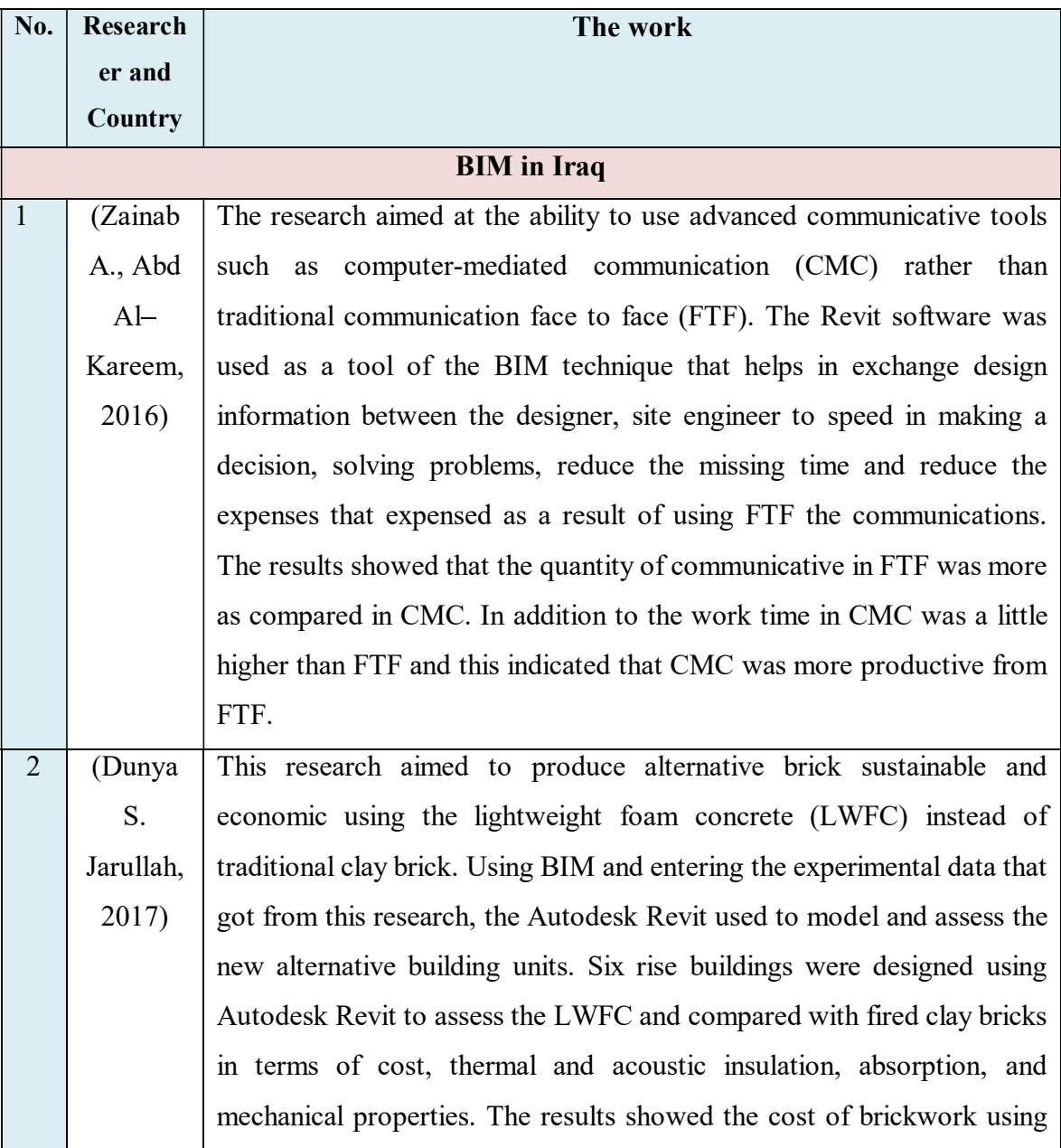

Table (1.1): The Reviews of Previous Studies.

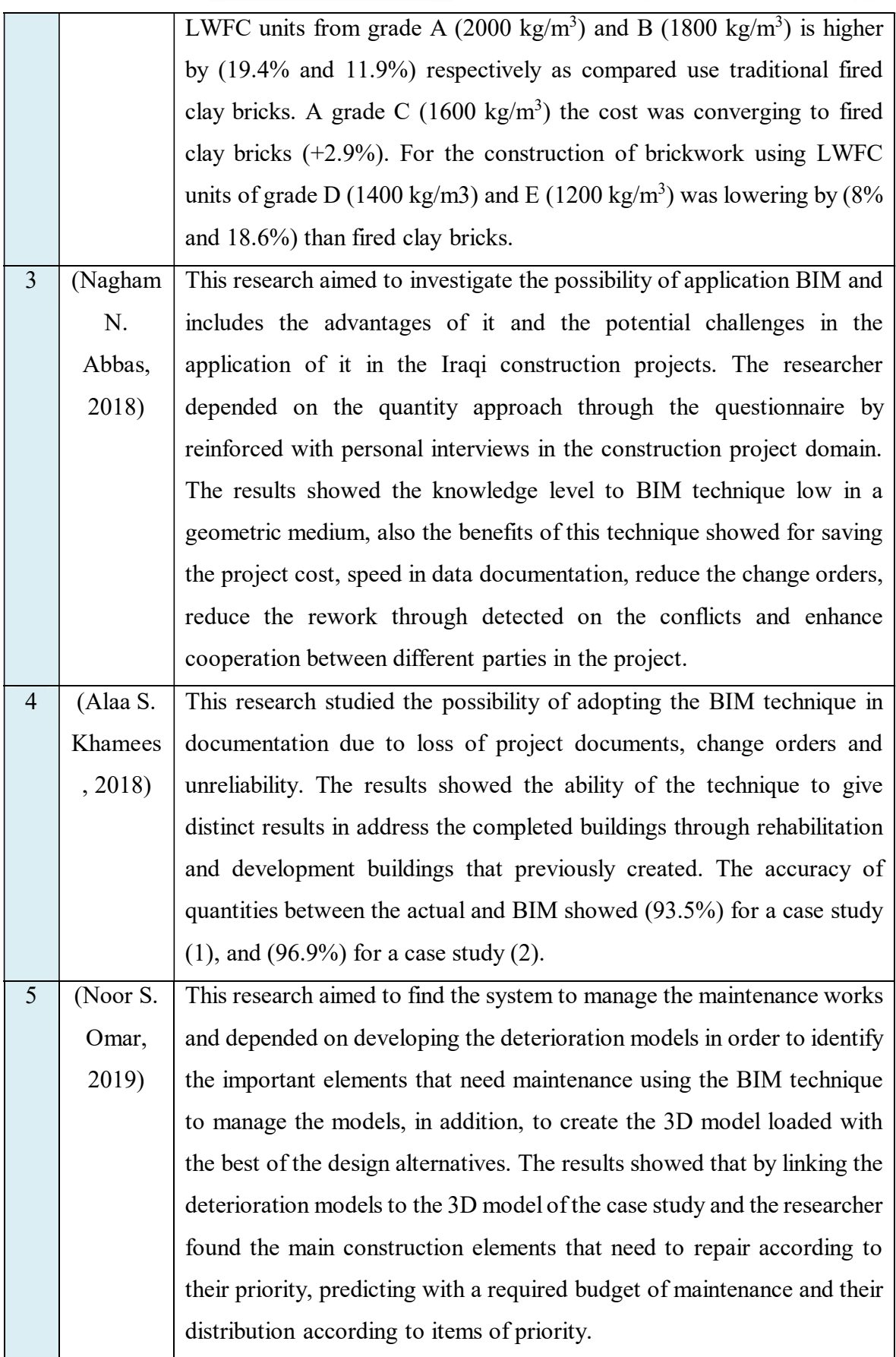

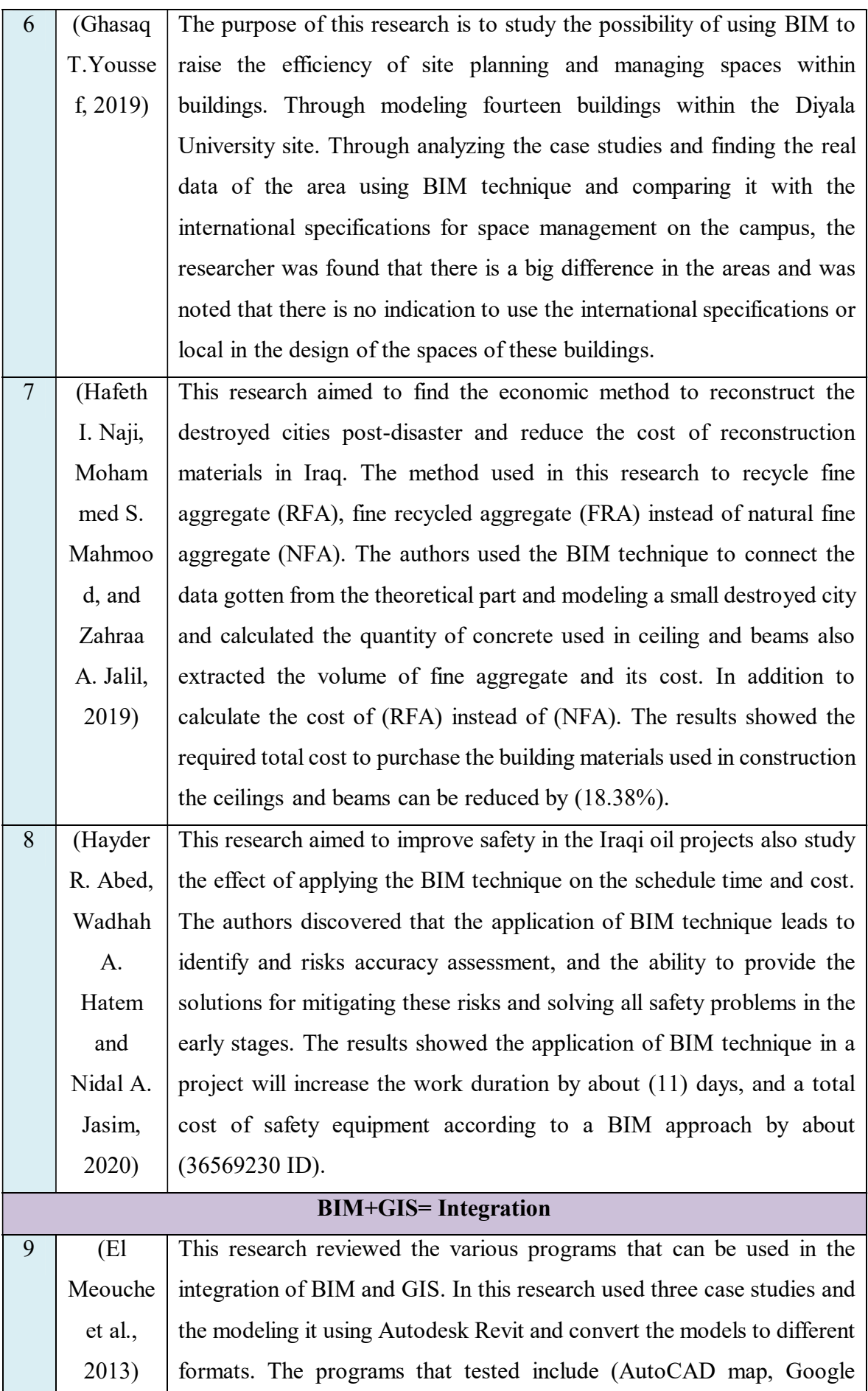

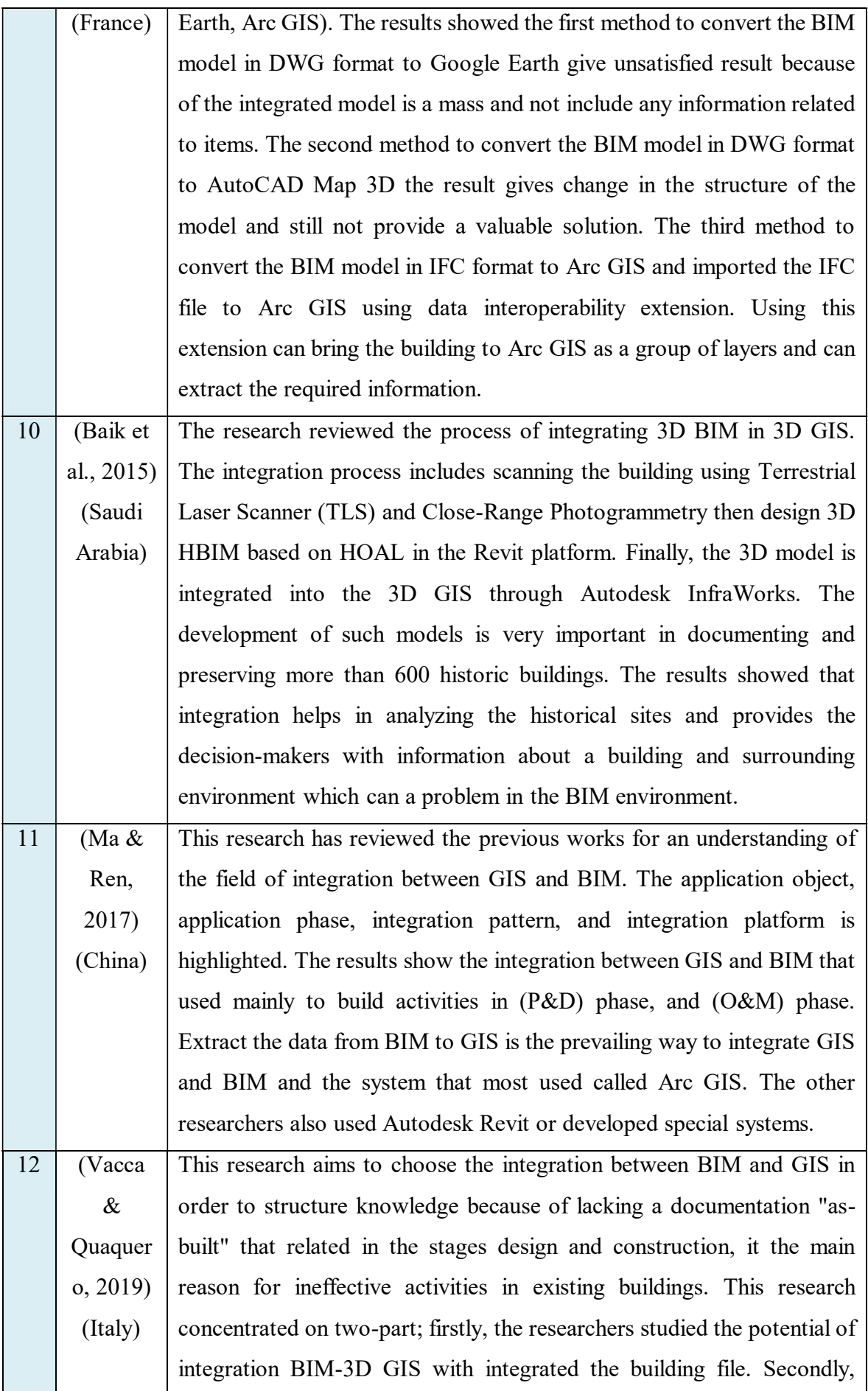

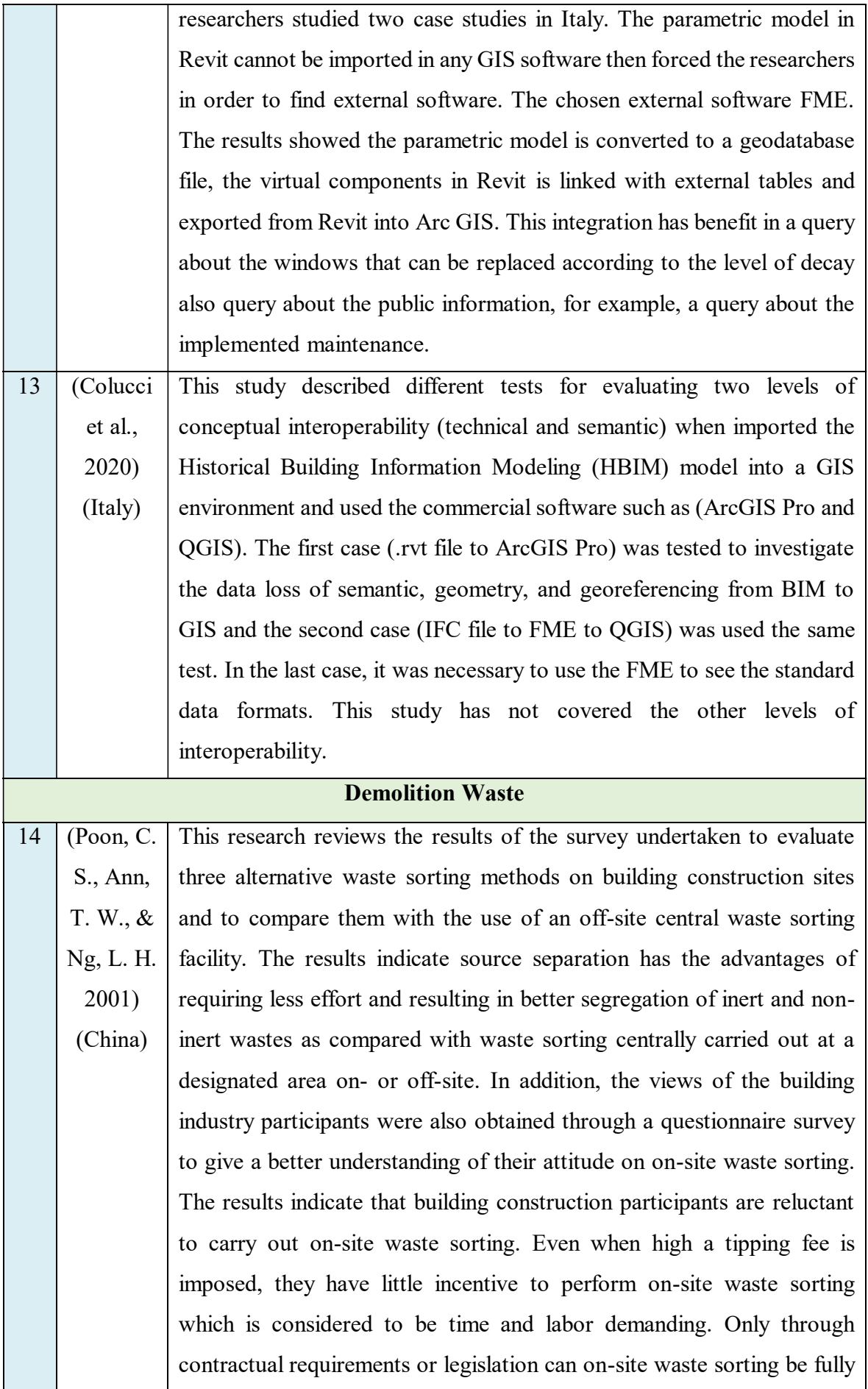

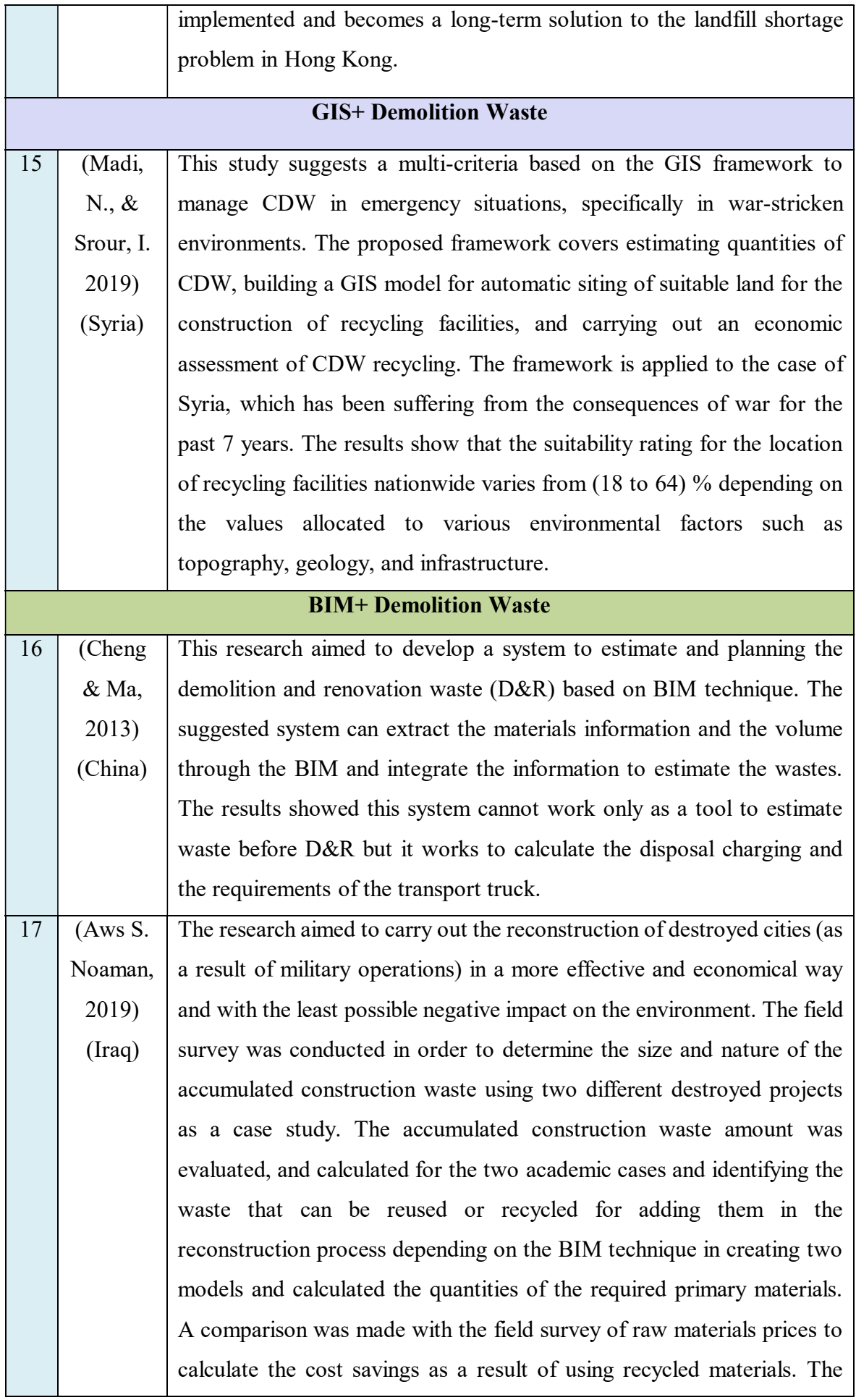

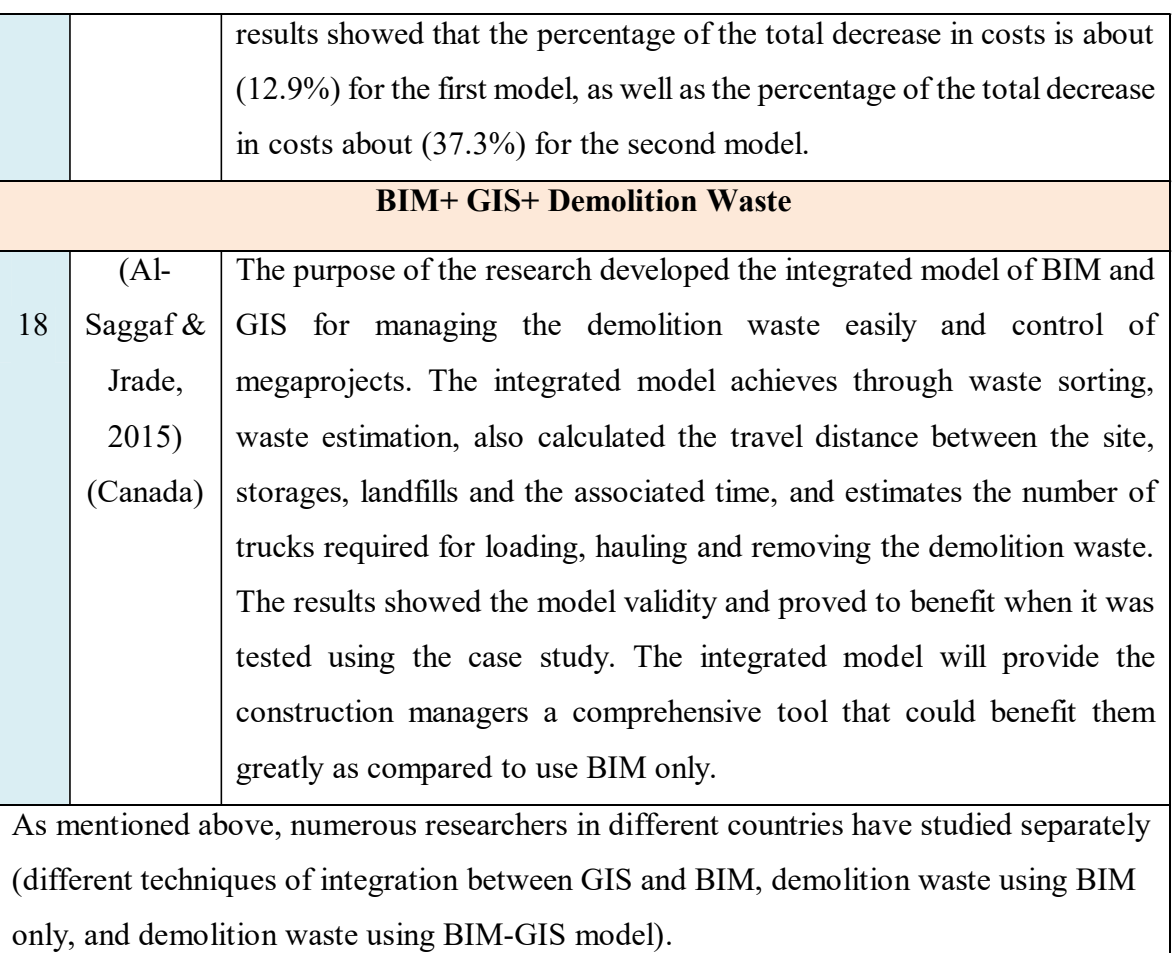

 Furthermore, Table (1.2) demonstrates the comparison between the current study and the previous studies in terms of (location, software used, and a brief description of the research).

Table (1.2): The Comparison between the Current Study and the Previous Studies.

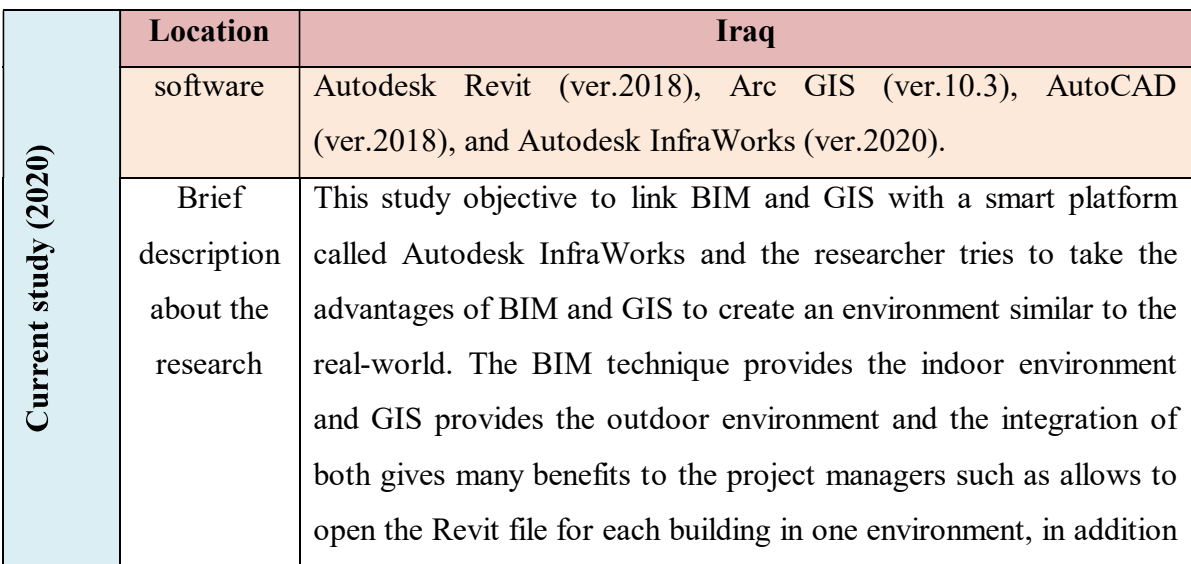

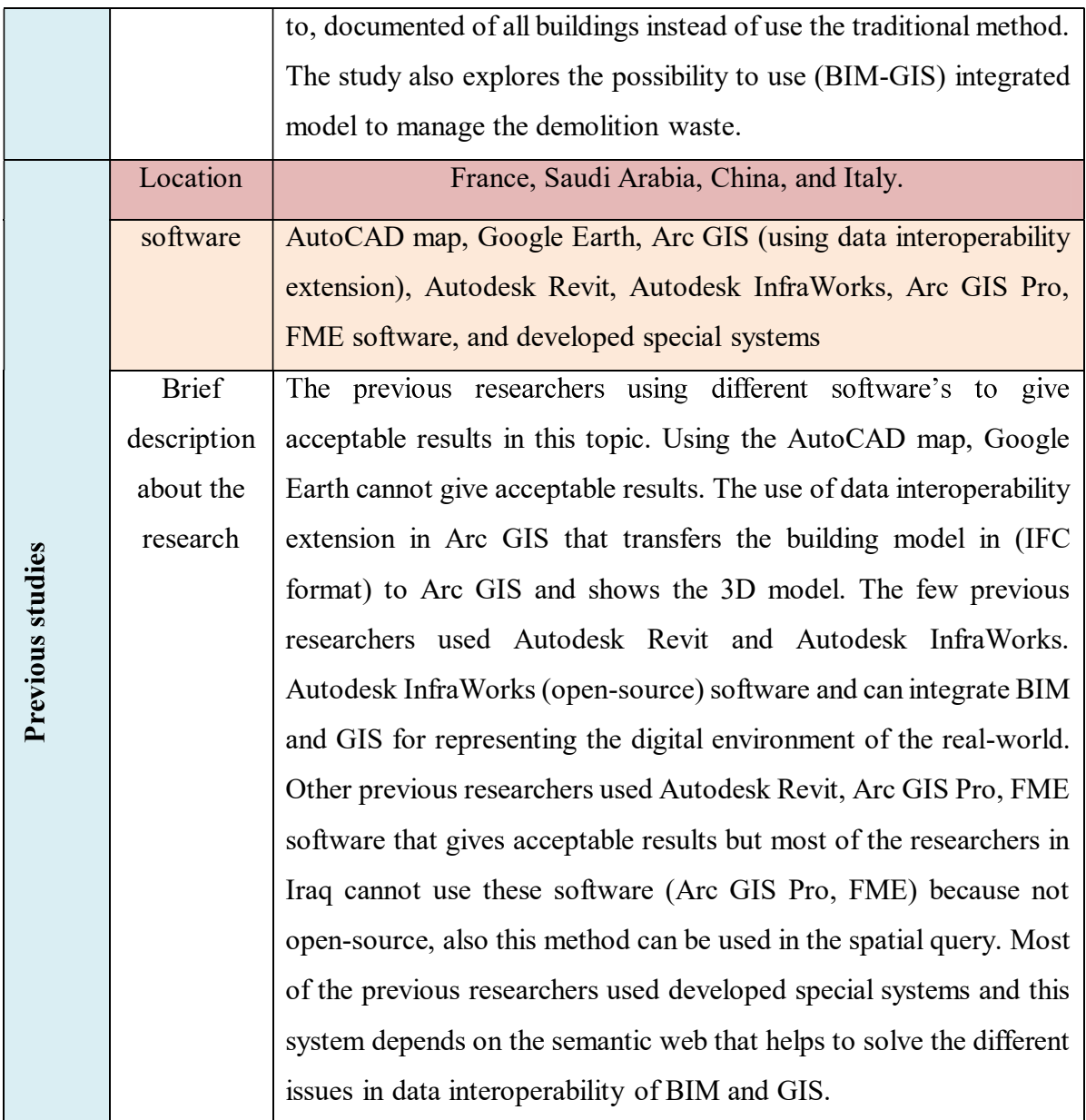

### 1.9 Summary

 This chapter demonstrates a brief introduction for integrating BIM and GIS also clarified the demolition waste using BIM-GIS integrated model. The description of a research problem and Justifications, research hypothesis, explanation research aim and objectives, research scope and limitations, brief research methodology, the structure of the thesis, and review of previous studies.